# **ThunderSort**

## **A General Sorting Utility**

ThunderSort is a general purpose sorting utility. It will sort a file of fixed or variable-length text records and sort it extremely quickly. It is an .EXE that can be run stand-alone from a command prompt or embedded into and called by another application.

### The usage is as follows:

thundersort <input> <output> n:m /S <memory size> /B /V /Q

#### Where:

Input is the full path and file name of the file to be sorted.

Output is the full path and file name of the sorted file to be created.

n:m - n is the beginning byte offset into the sort key and m is the length of the sort key.

/S <memory size> sets the amount of memory available to use by the program. The default chunk size is 10,000,000 bytes. If the program requires more memory than this, it will use temp files with the sort algorithm.

/B sets the program to use buffered I/O, meaning the characters to output are accumulated and output as a block.

/V sets the program to verbose. Verbose will display the memory segment size and the buffering option on the form's label and will display a dialog informing the user of success when the sort is complete.

/Q sets the program to quite mode, no windows are created.

#### **ThunderSort**

organizes your files quickly and easily today!

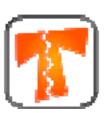

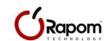